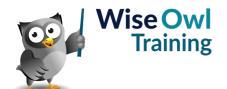

# **Excel VBA macros**

Classroom or online training course 2 day course outline

This course covers the following topics (any items marked with a \* will be covered if time allows):

# **Recording macros and buttons**

- · Absolute and relative recording
- · Where macros can be stored
- · Assigning macros to buttons

# Selecting cells

- Selecting cells (absolute)
- Selecting cells (relative)
- Selecting to the end of a block
- Selecting a range by its corners

#### The VB code editor

- · Using Project Explorer
- Creating modules
- · Basic subroutines and comments

# Messages and variables

- Input boxes and message boxes
- Declaring variables
- Option Explicit
- · Scope of variables
- Constants

### Visual Basic explained

- · The Excel object model
- · Objects and collections
- · Methods and properties
- Getting help in VBA

#### Loops and conditions

- · Simple IF conditions
- Multiple IF and SELECT / CASE
- Three main types of loop

### **Looping over collections**

- · Object variables
- · Looping over collections

# **Event handling**

- · Assigning macros to events
- · Cancelling events

#### **Functions**

- Declaring functions
- · Passing arguments

#### **Debugging and error handling**

- · Setting breakpoints
- · Stepping through macros
- ON ERROR statements

#### **Forms**

- · Drawing forms
- · Attaching macros to controls
- · Validating form input

### Referencing other applications (\*)

- · Links to Word or Access
- Working with files and folders

Maximum 6 people per course. Scheduled classroom courses include lunch at a local restaurant; you can see how our online training works here. For more information, see <a href="https://www.wiseowl.co.uk/">https://www.wiseowl.co.uk/</a>.